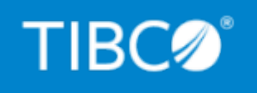

# **TIBCO ActiveSpaces®**

## Release Notes

*Version 4.5.0 August 2020*

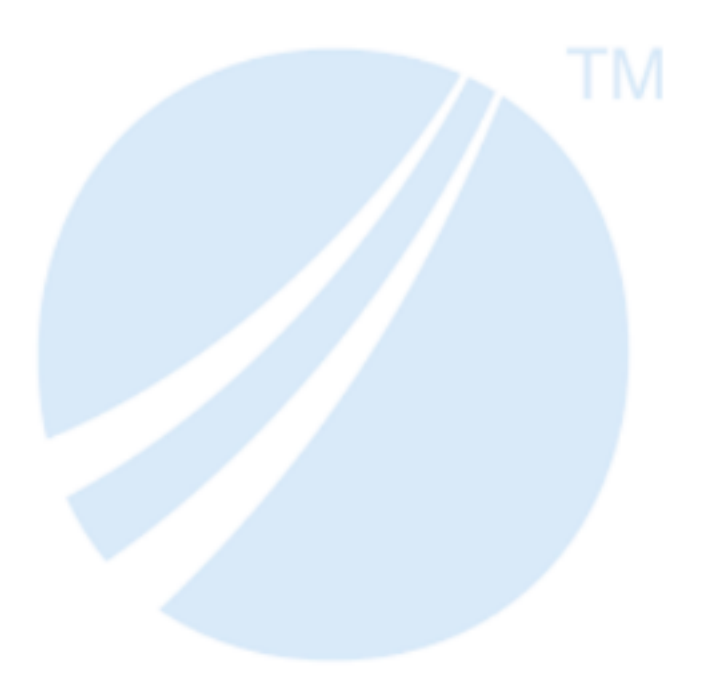

Copyright © 2009-2020. TIBCO Software Inc. All Rights Reserved.

### <span id="page-1-0"></span>**Contents**

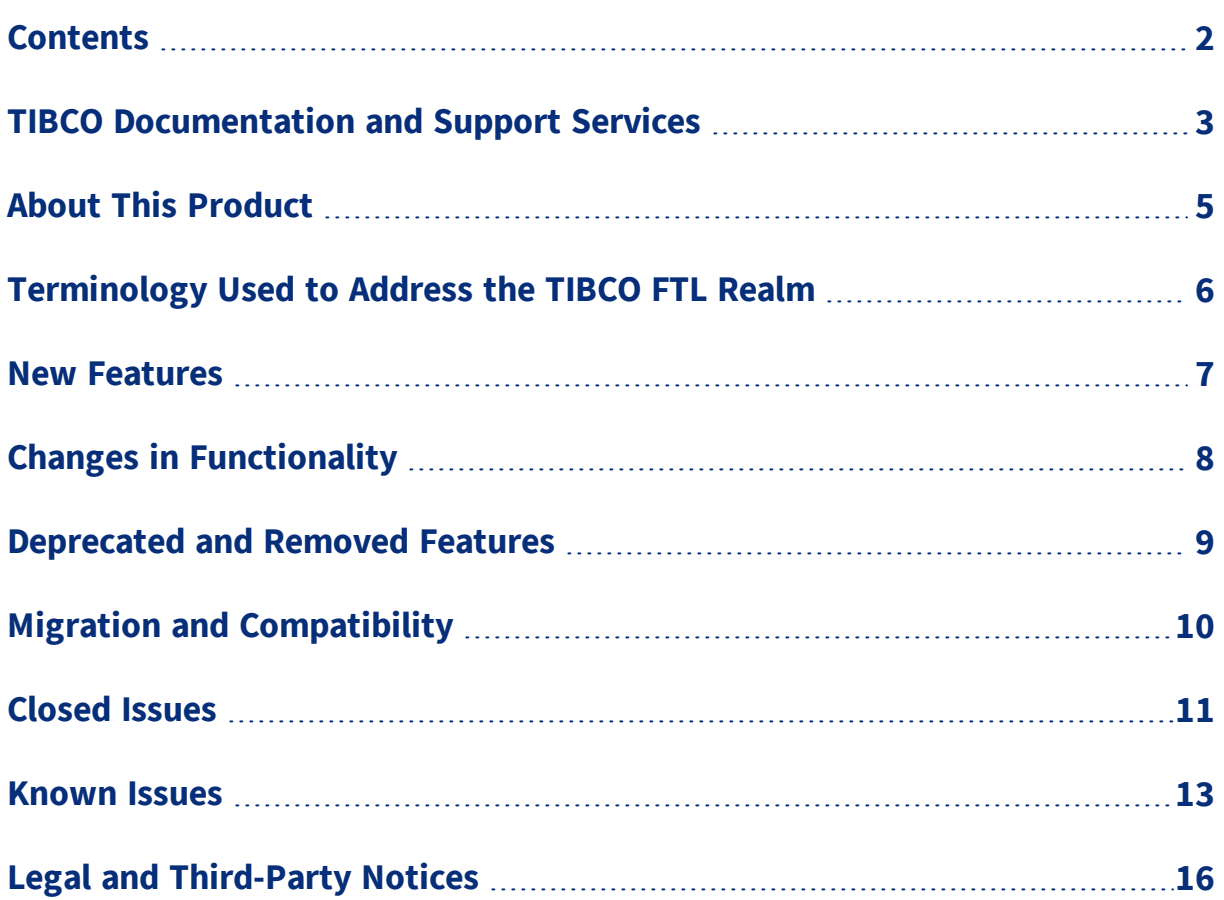

### <span id="page-2-0"></span>TIBCO Documentation and Support Services

#### **How to Access TIBCO Documentation**

Documentation for TIBCO products is available on the TIBCO Product Documentation website, mainly in HTML and PDF formats.

The TIBCO Product Documentation website is updated frequently and is more current than any other documentation included with the product. To access the latest documentation, visit [https://docs.tibco.com.](https://docs.tibco.com/)

#### **Product-Specific Documentation**

Documentation for TIBCO ActiveSpaces® is available on the TIBCO [ActiveSpaces®](https://docs.tibco.com/products/tibco-activespaces-enterprise-edition) Product [Documentation](https://docs.tibco.com/products/tibco-activespaces-enterprise-edition) page.

To directly access documentation for this product, double-click the following file:

*TIBCO\_HOME*/release\_notes/TIB\_as\_4.5.0\_docinfo.html where *TIBCO\_HOME* is the toplevel directory in which TIBCO products are installed. On Windows, the default *TIBCO\_HOME* is C:\tibco. On UNIX systems, the default *TIBCO\_HOME* is /opt/tibco.

The following documents for this product can be found in the TIBCO Documentation site:

- <sup>l</sup> TIBCO ActiveSpaces® *Release Notes*
- <sup>l</sup> TIBCO ActiveSpaces® *Installation*
- <sup>l</sup> TIBCO ActiveSpaces® *Concepts*
- <sup>l</sup> TIBCO ActiveSpaces® *Administration*
- <sup>l</sup> TIBCO ActiveSpaces® *API Reference*
- <sup>l</sup> TIBCO ActiveSpaces® *Security Guidelines*

#### **How to Contact TIBCO Support**

You can contact TIBCO Support in the following ways:

- For an overview of TIBCO Support, visit <http://www.tibco.com/services/support>.
- For accessing the Support Knowledge Base and getting personalized content about products you are interested in, visit the TIBCO Support portal at [https://support.tibco.com](https://support.tibco.com/).

• For creating a Support case, you must have a valid maintenance or support contract with TIBCO. You also need a user name and password to log in to [https://support.tibco.com](https://support.tibco.com/). If you do not have a user name, you can request one by clicking Register on the website.

#### **How to Join TIBCO Community**

TIBCO Community is the official channel for TIBCO customers, partners, and employee subject matter experts to share and access their collective experience. TIBCO Community offers access to Q&A forums, product wikis, and best practices. It also offers access to extensions, adapters, solution accelerators, and tools that extend and enable customers to gain full value from TIBCO products. In addition, users can submit and vote on feature requests from within the [TIBCO](https://ideas.tibco.com/) Ideas Portal. For a free registration, go to [https://community.tibco.com](https://community.tibco.com/).

### <span id="page-4-0"></span>About This Product

The TIBCO ActiveSpaces® software is a distributed in-memory data grid product. Some features of ActiveSpaces® include use of familiar database concepts, high I/O capacity, and network scalability.

ActiveSpaces features a complete redesign and reimplementation of the product and is straightforward to understand, use, and administer.

#### **Product Editions**

ActiveSpaces is now available in two editions: Community Edition and Enterprise Edition.

#### **ActiveSpaces - Community Edition**

ActiveSpaces® - Community Edition is ideal for getting started with ActiveSpaces for implementing application projects, including proof of concept projects, for testing, and for deploying applications in a production environment. Although the community license limits the number of production instances, you can easily upgrade to the enterprise edition as your use of ActiveSpaces expands.

The community edition is available free of charge. It is a full installation of the ActiveSpaces product. The limitation of using the community edition is that the users can run up to 25 nodes (a total of the copyset nodes or proxies in your data grid).

ActiveSpaces - Community Edition is compatible with both the enterprise and community editions of TIBCO FTL®.

#### **ActiveSpaces - Enterprise Edition**

ActiveSpaces® - Enterprise Edition is ideal for all application development projects, and for deploying and managing applications in the production environment of an enterprise. It includes all features presented in this documentation set, and you also have access to TIBCO Support. Choose the enterprise edition for production deployments with more than 25 nodes (a total of the copyset nodes or proxies in your data grid) and for enterprise monitoring using dashboards.

ActiveSpaces - Enterprise Edition depends on the enterprise edition of TIBCO FTL for monitoring and management of data grid components and secure communication.

# <span id="page-5-0"></span>Terminology Used to Address the TIBCO FTL Realm

With TIBCO FTL 6.1 or later, ActiveSpaces uses the realm service capabilities or processes of the TIBCO FTL server. The following changes are made to the terminology to generically address the components of TIBCO FTL 5.x and TIBCO FTL 6.x:

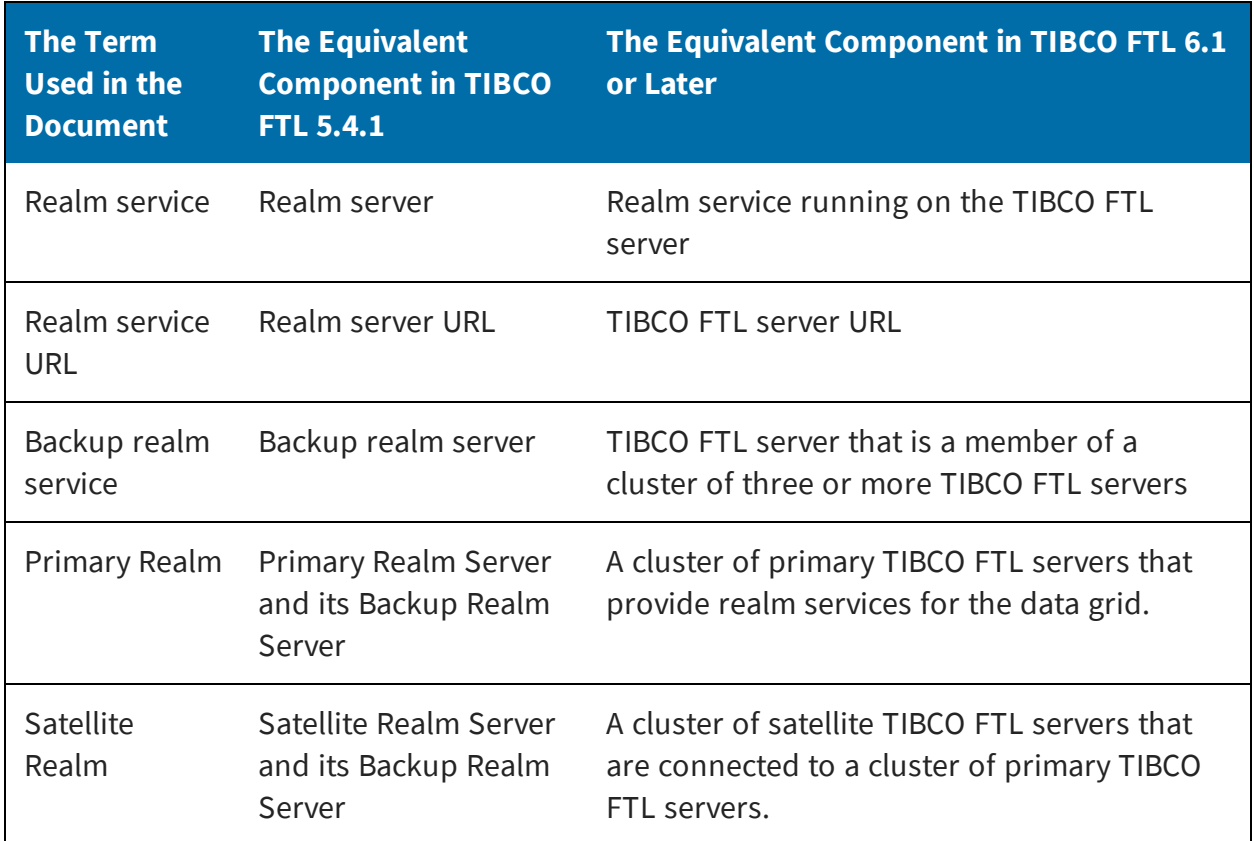

### <span id="page-6-0"></span>New Features

The following features have been added in this release of TIBCO ActiveSpaces®.

#### **The UPDATE Operation**

ActiveSpaces now includes an UPDATE operation that you can use to modify rows in a data grid.

#### **Improved Performance of Snapshot Queries and Iterators**

Snapshot queries and iterators that return a small number of rows have been improved to perform better.

#### **Status Updates in the tibdg node status Command**

The tibdg node status command now shows additional details about some internal objects that can affect disk usage.

### <span id="page-7-0"></span>Changes in Functionality

The following functionality and features have been changed in this release of TIBCO ActiveSpaces®.

#### **Nesting Depth for Expressions Limited to 100**

The nesting depth for expressions in a SQL statement is now prevented from going beyond a depth of 100. A SQL statement that contains an expression with a depth > 100, receives an exception indicating the limit has been exceeded. This change prevents you from executing a query that could lead to unexpected behavior.

#### **Nodes are Faster in Executing Queries**

Improved performance while processing each row when executing a query in a node.

#### **Optimizations to Guarantee Fault-Tolerance for Transactions**

Optimizations were made to reduce the number of disk writes required to guarantee fault-tolerance for transactions.

#### **Improved Performance of Some Operations in the tibdgnode Process**

Improved performance in the node related to how memory is used and reclaimed.

# <span id="page-8-0"></span>Deprecated and Removed Features

There are no deprecated or removed features in this version of TIBCO ActiveSpaces®.

### <span id="page-9-0"></span>Migration and Compatibility

This version of ActiveSpaces is backward compatible with ActiveSpaces 3.x. However, ActiveSpaces 3.0 and later is not backward compatible with ActiveSpaces 2.x.

For information about upgrading from an earlier version of ActiveSpaces see "Upgrading from an Earlier Version" in *TIBCO ActiveSpaces Installation*.

This release requires TIBCO FTL® 6.4 or later. For information about migrating from TIBCO FTL 5.x to TIBCO FTL 6.4, see the "Migration and Compatibility" section in *TIBCO FTL® Release Notes* and "Upgrade Migration to a New Release" section in *TIBCO FTL® Administration*.

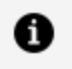

**Note:** For the upgrade to be successful, the latest version of ActiveSpaces tibdg grid rebuild must run on the existing data grid before upgrading the ActiveSpaces components.

## <span id="page-10-0"></span>Closed Issues

The following issues have been fixed in this release of TIBCO ActiveSpaces®.

*Closed Issues*

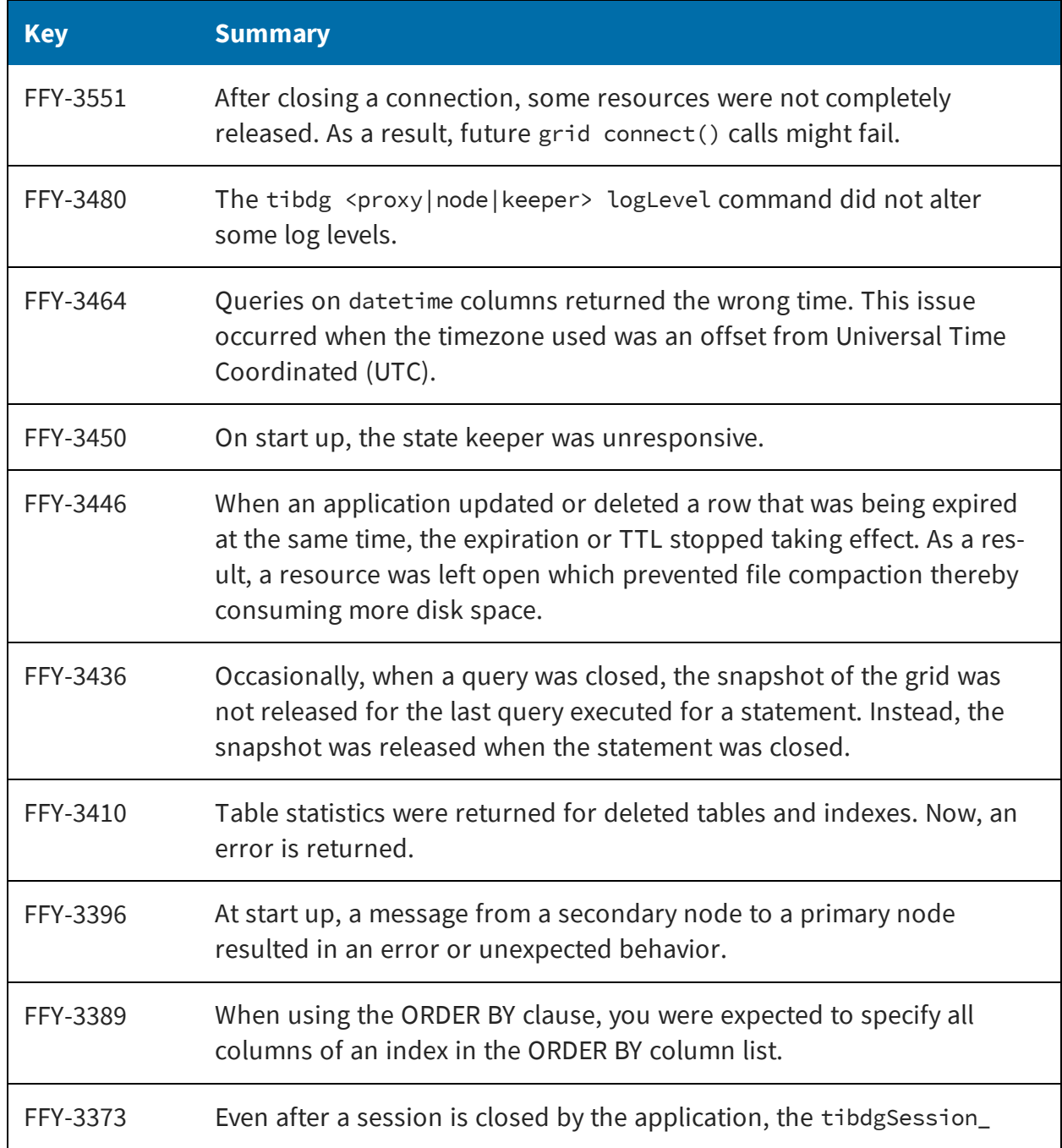

#### *Closed Issues(Continued)*

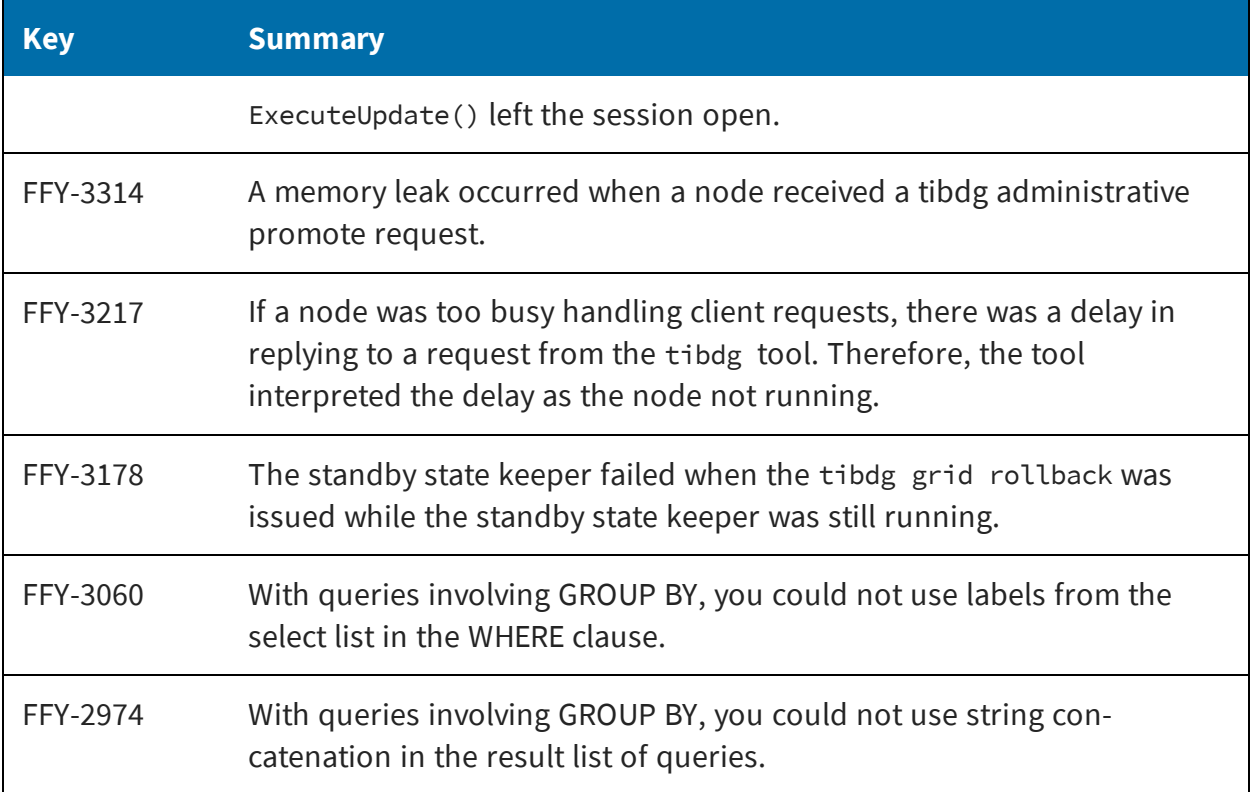

### <span id="page-12-0"></span>Known Issues

The following are the known issues in this release.

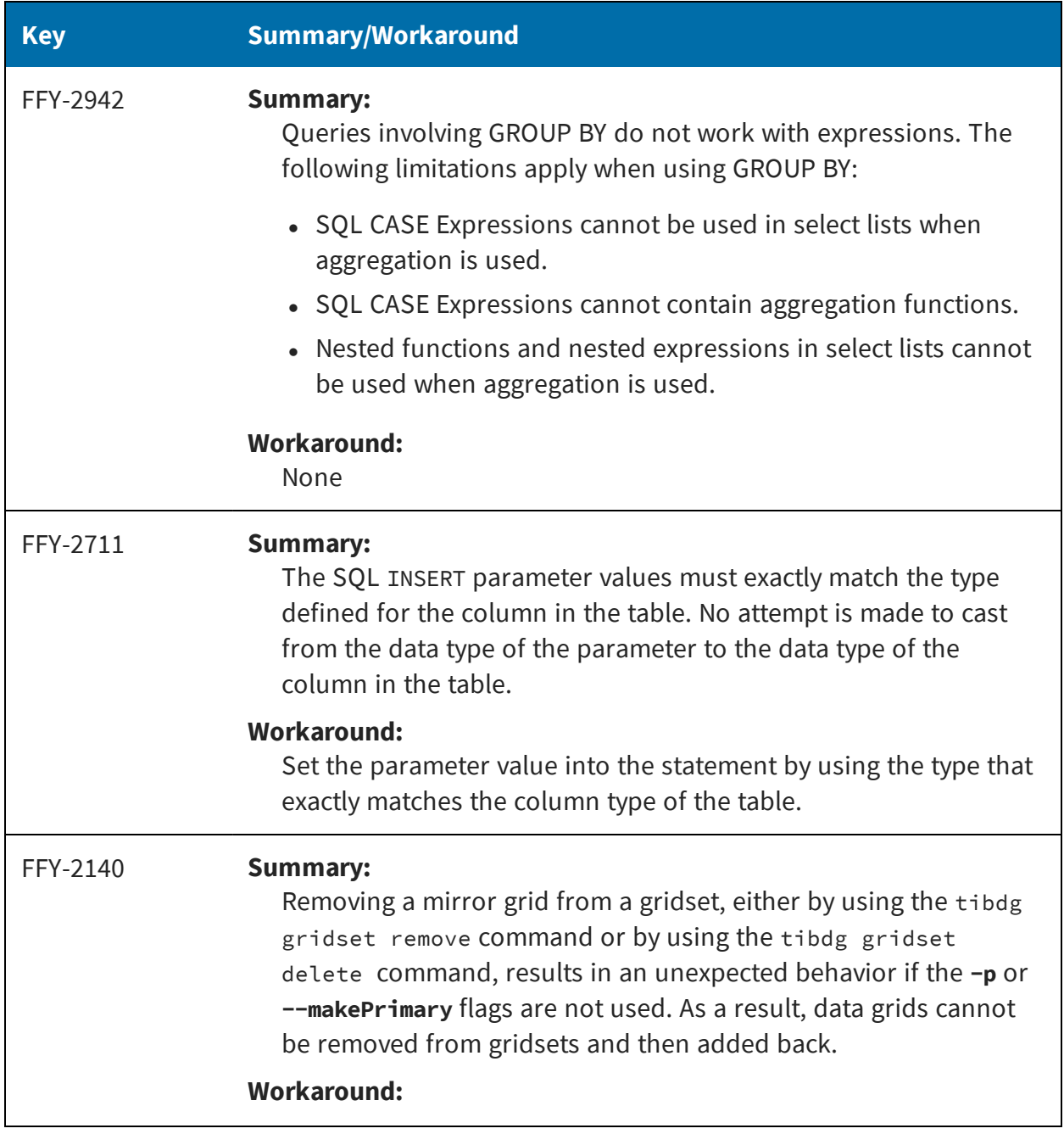

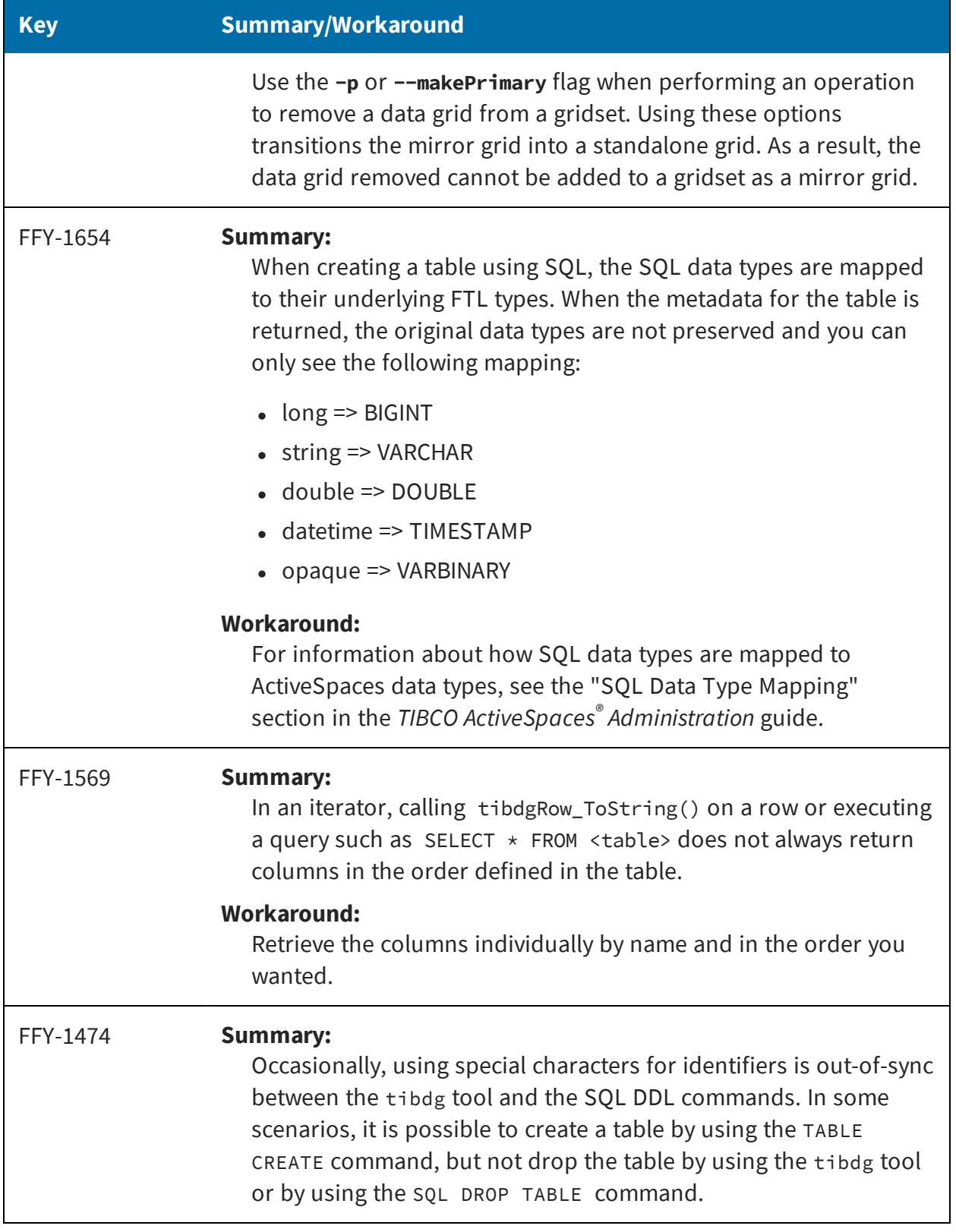

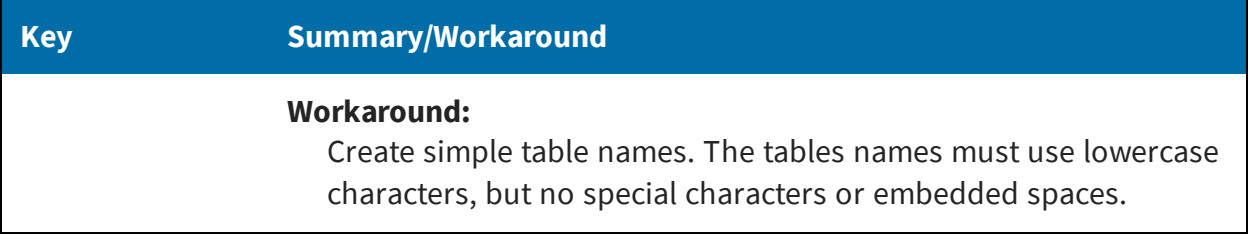

# <span id="page-15-0"></span>Legal and Third-Party Notices

SOME TIBCO SOFTWARE EMBEDS OR BUNDLES OTHER TIBCO SOFTWARE. USE OF SUCH EMBEDDED OR BUNDLED TIBCO SOFTWARE IS SOLELY TO ENABLE THE FUNCTIONALITY (OR PROVIDE LIMITED ADD-ON FUNCTIONALITY) OF THE LICENSED TIBCO SOFTWARE. THE EMBEDDED OR BUNDLED SOFTWARE IS NOT LICENSED TO BE USED OR ACCESSED BY ANY OTHER TIBCO SOFTWARE OR FOR ANY OTHER PURPOSE.

USE OF TIBCO SOFTWARE AND THIS DOCUMENT IS SUBJECT TO THE TERMS AND CONDITIONS OF A LICENSE AGREEMENT FOUND IN EITHER A SEPARATELY EXECUTED SOFTWARE LICENSE AGREEMENT, OR, IF THERE IS NO SUCH SEPARATE AGREEMENT, THE CLICKWRAP END USER LICENSE AGREEMENT WHICH IS DISPLAYED DURING DOWNLOAD OR INSTALLATION OF THE SOFTWARE (AND WHICH IS DUPLICATED IN THE LICENSE FILE) OR IF THERE IS NO SUCH SOFTWARE LICENSE AGREEMENT OR CLICKWRAP END USER LICENSE AGREEMENT, THE LICENSE(S) LOCATED IN THE "LICENSE" FILE(S) OF THE SOFTWARE. USE OF THIS DOCUMENT IS SUBJECT TO THOSE TERMS AND CONDITIONS, AND YOUR USE HEREOF SHALL CONSTITUTE ACCEPTANCE OF AND AN AGREEMENT TO BE BOUND BY THE SAME.

This document is subject to U.S. and international copyright laws and treaties. No part of this document may be reproduced in any form without the written authorization of TIBCO Software Inc.

TIBCO, the TIBCO logo, the TIBCO O logo, TIB, Information Bus, FTL, eFTL, and Rendezvous are either registered trademarks or trademarks of TIBCO Software Inc. in the United States and/or other countries.

TIBCO FTL® is an embedded and bundled component of TIBCO ActiveSpaces® Enterprise Edition.

Java and all Java based trademarks and logos are trademarks or registered trademarks of Oracle Corporation and/or its affiliates.

This document includes fonts that are licensed under the SIL Open Font License, Version 1.1, which is available at: <https://scripts.sil.org/OFL>

Copyright (c) Paul D. Hunt, with Reserved Font Name Source Sans Pro and Source Code Pro.

All other product and company names and marks mentioned in this document are the property of their respective owners and are mentioned for identification purposes only.

This software may be available on multiple operating systems. However, not all operating system platforms for a specific software version are released at the same time. See the readme file for the availability of this software version on a specific operating system platform.

THIS DOCUMENT IS PROVIDED "AS IS" WITHOUT WARRANTY OF ANY KIND, EITHER EXPRESS OR IMPLIED, INCLUDING, BUT NOT LIMITED TO, THE IMPLIED WARRANTIES OF MERCHANTABILITY, FITNESS FOR A PARTICULAR PURPOSE, OR NON-INFRINGEMENT.

THIS DOCUMENT COULD INCLUDE TECHNICAL INACCURACIES OR TYPOGRAPHICAL ERRORS. CHANGES ARE PERIODICALLY ADDED TO THE INFORMATION HEREIN; THESE CHANGES WILL BE INCORPORATED IN NEW EDITIONS OF THIS DOCUMENT. TIBCO SOFTWARE INC. MAY MAKE IMPROVEMENTS AND/OR CHANGES IN THE PRODUCT(S) AND/OR THE PROGRAM(S) DESCRIBED IN THIS DOCUMENT AT ANY TIME.

THE CONTENTS OF THIS DOCUMENT MAY BE MODIFIED AND/OR QUALIFIED, DIRECTLY OR INDIRECTLY, BY OTHER DOCUMENTATION WHICH ACCOMPANIES THIS SOFTWARE, INCLUDING BUT NOT LIMITED TO ANY RELEASE NOTES AND "READ ME" FILES.

This and other products of TIBCO Software Inc. may be covered by registered patents. Please refer to TIBCO's Virtual Patent Marking document (<https://www.tibco.com/patents>) for details.

Copyright © 2009-2020. TIBCO Software Inc. All Rights Reserved.